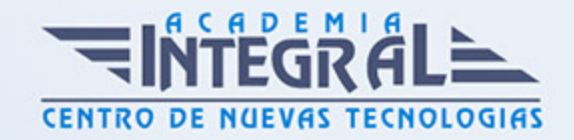

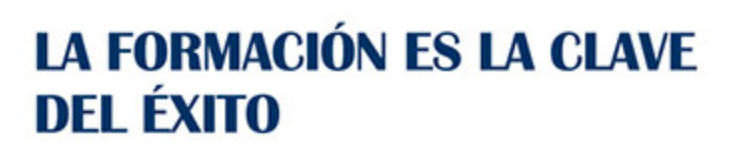

...............

# Guía del Curso IFCT017PO AUTOCAD

Modalidad de realización del curso: Online Titulación: Diploma acreditativo con las horas del curso

### **OBJETIVOS**

Este Curso IFCT017PO AUTOCAD le ofrece una formación especializada en la materia dentro de la Familia Profesional de Hostelería y turismo. Con este CURSO IFCT017PO AUTOCAD el alumno será capaz de desenvolverse dentro del Sector y gestionar planos técnicos y representar modelos en 3 dimensiones.

#### CONTENIDOS

#### UNIDAD DIDÁCTICA 1. PRIMER CONTACTO

- 1. Introducción: dibujo vectorial, delineación, normativa aplicable
- 2. Requerimientos e instalación
- 3. Configuración básica, paneles y menús
- 4. Proceso básico de trabajo
- 5. Entidades de dibujo básicas, lineales y circulares
- 6. Edición básica
- 7. Impresión de presentaciones
- 8. Almacenamiento de gráficos

## UNIDAD DIDÁCTICA 2. PRECISIÓN EN EL DIBUJO

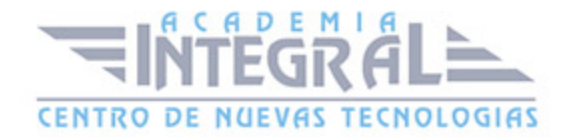

- 1. Dibujo con referencias
- 2. Modos de introducción de datos
- 3. Sistemas de coordenadas
- 4. Métodos de selección de entidades
- 5. Rejilla de trabajo y límites del dibujo
- 6. Limitaciones angulares
- 7. Aceleraciones de trabajo
- 8. Visualización de planos

#### UNIDAD DIDÁCTICA 3. ENTIDADES Y EDICIÓN COMPLEJAS

- 1. Creación de formas complejas
- 2. Modificación de geometría
- 3. Control de la posición y rotación de elementos
- 4. Control del tamaño, longitud y proporciones
- 5. Duplicación de objetos repetitivos
- 6. Modificaciones directas con pinzamientos
- 7. Marcas de dibujo

#### UNIDAD DIDÁCTICA 4. GESTIÓN DE PROYECTOS

- 1. Control de las propiedades de los objetos
- 2. Organización de proyectos por capas
- 3. Creación y configuración de los parámetros por defecto

#### UNIDAD DIDÁCTICA 5. ANOTACIONES Y SIMBOLOGÍA

- 1. Anotaciones, escritura y textos
- 2. Secciones y rayados
- 3. Proceso de creación de un elemento prediseñado
- 4. Compartir información entre dibujos
- 5. Datos asociados a elementos

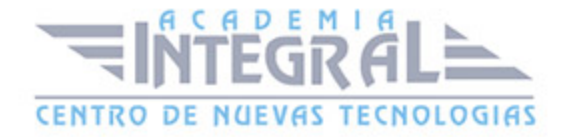

#### UNIDAD DIDÁCTICA 6. IMPRESIÓN DE PROYECTOS 2D

- 1. Impresión y ploteado de planos
- 2. Configurar presentaciones
- 3. Configuración de página
- 4. Maquetar presentaciones
- 5. Imprimir presentación
- 6. Proyectos en formato DWF

#### UNIDAD DIDÁCTICA 7. ACOTACIÓN

- 1. Colocación de cotas lineales
- 2. Gestión de estilos de acotación
- 3. Modificadores de acotación
- 4. Adaptación de cotas, ubicación en planos

#### UNIDAD DIDÁCTICA 8. INTRODUCCIÓN A 3D

- 1. Dibujos isométricos 2D.
- 2. Visualización tridimensional
- 3. Modos de visibilidad de objetos 3D
- 4. Orbitación dinámica
- 5. Perspectiva paralela y perspectiva cónica
- 6. Transformación de objetos 2D en 3D
- 7. Modificadores de 2D en 3D
- 8. Sistemas de coordenadas personales

#### UNIDAD DIDÁCTICA 9. OBJETOS 3D

- 1. Sólidos VS. Superficies
- 2. Sólidos primitivos
- 3. Sólidos de combinación
- 4. Sólidos de composición

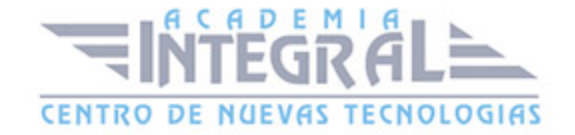

- 5. Superficies primitivas
- 6. Superficies complejas

### UNIDAD DIDÁCTICA 10. MODELADO EN 3D

- 1. Modificadores de 3D
- 2. Control de la posición, rotación y copia de elementos en 3D
- 3. Materiales, texturas y acabados
- 4. Cortes y secciones

#### UNIDAD DIDÁCTICA 11. PRESENTACIONES DE PROYECTOS 3D

- 1. Visualización fotorrealista. Render
- 2. Iluminación y sombras proyectadas
- 3. Materiales, texturas y acabados
- 4. Entorno. Escenas, paisajes, fondos, actores
- 5. Impresión avanzada 3D
- 6. Presentación fotorrealista final del proyecto en 3D
- 7. Configuración de láminas
- 8. Entrega en formatos digitales

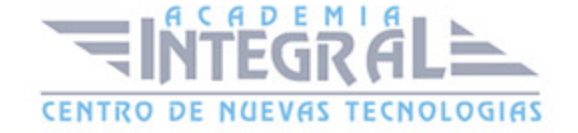

C/ San Lorenzo 2 - 2 29001 Málaga

T1f952 215 476 Fax951 987 941

#### www.academiaintegral.com.es

E - main fo@academiaintegral.com.es